# **Photoshop 2022 (Version 23.1.1) KeyGenerator Torrent (Activation Code) For PC [April-2022]**

# [Download Setup + Crack](http://mydrugdir.com/chmerkovskiy/flavon/UGhvdG9zaG9wIDIwMjIgKFZlcnNpb24gMjMuMS4xKQUGh.tipple/sissi?ZG93bmxvYWR8Nm4zTW04MGQzeDhNVFkxTmprNE1UVXdOSHg4TWpVM05IeDhLRTBwSUhKbFlXUXRZbXh2WnlCYlJtRnpkQ0JIUlU1ZA&heller=mirabeau)

#### **Photoshop 2022 (Version 23.1.1) Crack+ Product Key 2022 [New]**

Other software options for advanced designers include Illustrator, which provides tools for vector graphics, and Fireworks, which has special effects tools.

#### **Photoshop 2022 (Version 23.1.1) Crack+ Torrent [Latest 2022]**

Although Adobe Photoshop Elements offers a simple photo editing toolset, it has great potential as a building platform for advanced photo editors. This tutorial will show how you can remove objects, crop, edit brightness, exposure, contrast, and much more to make your own professional PSD file. Step 1: Open Photoshop Elements Click Photoshop Elements from the taskbar in the upper right corner of your screen or click Start > Programs > Photoshop Elements, then click Photoshop Elements, and then click Photoshop Elements. Step 2: Open a Photo You can open any photo you have saved in Photoshop Elements but this tutorial will show you how to use the default image as a guide. Click Open and open the image you wish to edit.

Click Open or import a photo from a digital camera, or from a CD-ROM or hard drive. Step 3: Choose View > View Options You will need to view your image at 125% to 130% magnification at its original size, because we'll need to work with the elements on a pixel by pixel basis. You can also sharpen your image by selecting Sharpen from the View menu and unchecking the box next to Smooth (In-Place). Step 4: Display the Layers Panel Layers is the area where you can add or edit objects that will affect your entire image. It is hidden by default. You can see this area by clicking the drop-down menu in the upper left corner and selecting Display Layers Panel. Step 5: Crop the Image You can click a portion of the image and it will indicate that the image is selected. To crop the image, then click the Cropping tools menu and select Crop from the selection of tools in the menu. The crop tool allows you to select an area of the image and then extend it and display the Crop mask by clicking the Mask icon in the image window. Your mask will be highlighted in yellow. Using the Crop tool, crop off parts of your photo to adjust your final image. You can crop the image into an icon, remove the main subject, or crop the image so only the important areas of the image remain. Step 6: Adjust Brightness and Contrast Many people enjoy brightening up the photos they've taken by making them darker or vice versa. Adjust Brightness and Contrast allows you to easily adjust these two photo editing options. First 388ed7b0c7

## **Photoshop 2022 (Version 23.1.1) Crack**

Q: How can I get this date format I'm trying to get a date string in this format, where 'd' is day,'m' is month, 'y' is year and 'H' is hour,'m' is minute. Example: YYYY-MM-DD hh:mm \$date = new DateTime(\$ POST['date']); \$date->setTimeZone(new DateTimeZone('US/Pacific')); \$date = \$date->format('Y-m-d H:m'); echo \$date; // is this the right way of doing it? A: This will work : \$date = new DateTime(\$\_POST['date']); \$date->setTimeZone(new DateTimeZone('UTC')); \$date = \$date->format('Y-m-d \TH:i'); echo \$date; It's a string representation of the current time, but should do what you need. A Rorschach inkblot sub-test analysis of polydipsic alcoholic subjects. The Rorschach Inkblot Test (RIT) was administered to 30 polydipsic alcoholic and 23 nondiprelated alcoholic subjects. The polydipsic alcoholic subjects were matched with a nondip alcoholic group on length of sobriety, Rorschach test usage, and age. The results revealed significant differences between the two alcoholic groups on the Verbalization scale, the Externalization and the Functioning scales. The differences on the Verbalization scale probably reflects the fact that the polydipsic alcoholic subjects saw more split images and normal images and more thought defects than the nondip-related alcoholic subjects. The differences on the externalization scale between the two alcoholic groups may have resulted from the differential use of passive, active, and total means. The differences on the Functioning scale may be associated with the significantly higher level of depression in the polydipsic alcoholic group.St. Peter's Church (Canton, Ohio) St. Peter's Episcopal Church is an historic Episcopal church at 331 S. Main St. in Canton, Ohio. The current church building was built in 1882 and replaced an earlier building, which was also designed by the same architect. The congregation, established in 1838, is affiliated with the Episcopal Diocese of Ohio

#### **What's New in the Photoshop 2022 (Version 23.1.1)?**

Meet Alice! Meet Alice (whose information we obtained through a breeder from Russia, we aren't sure how old she is but she's still a puppy), she is a lovely and feisty little ball of fluff! Alice was born in July 2014 and she's just 8 months old. We have since decided that she's a very lovely dog! Alice is a great all-rounder and she has a lovely temperament (minus being a bit territorial with her toys)! Alice is looking for an active and ambitious boy who enjoys a live and play all day long! We are in the process of making a home for both of us so in the meantime, we're looking for a confident, well-behaved human to help us out. We currently live in Sydney, but we're looking for a place where we can live for a while. Believe me when I say that when you share your new little crazy fur baby with us, you'll be hearing much more about him, especially if you

find him to be fun to be around, lively and playful. If you're interested in trying out a puppy, you can check out how Alice is doing at Birmingham, London, Manchester or Paris! Obviously, we have a lot of very important info and information on how to take care of Alice (including a training timeline for the first months) in our adoption FAQs, so you can check that out too. Hope to hear from you! You can find some photos of Alice on our Facebook Page. Case: 12-41296 Document: 00512348622 Page: 1 Date Filed: 08/20/2013 IN THE UNITED STATES COURT OF APPEALS FOR THE FIFTH CIRCUIT United States Court of Appeals Fifth Circuit

## **System Requirements For Photoshop 2022 (Version 23.1.1):**

NVIDIA GeForce GTX 780, 750, or 770 (AMD equivalent) AMD Radeon R9 270, 260, or 265X (AMD equivalent) Core i5-3570, i7-3770K, or equivalent RAM 8GB (8GB recommended) Windows 7 SP1 64-bit or higher DirectX®11 (9.3) HDD space 8GB Before downloading and installing, ensure you have the latest drivers for your GPU and motherboard. Getting Started: Game installation is very simple

Related links:

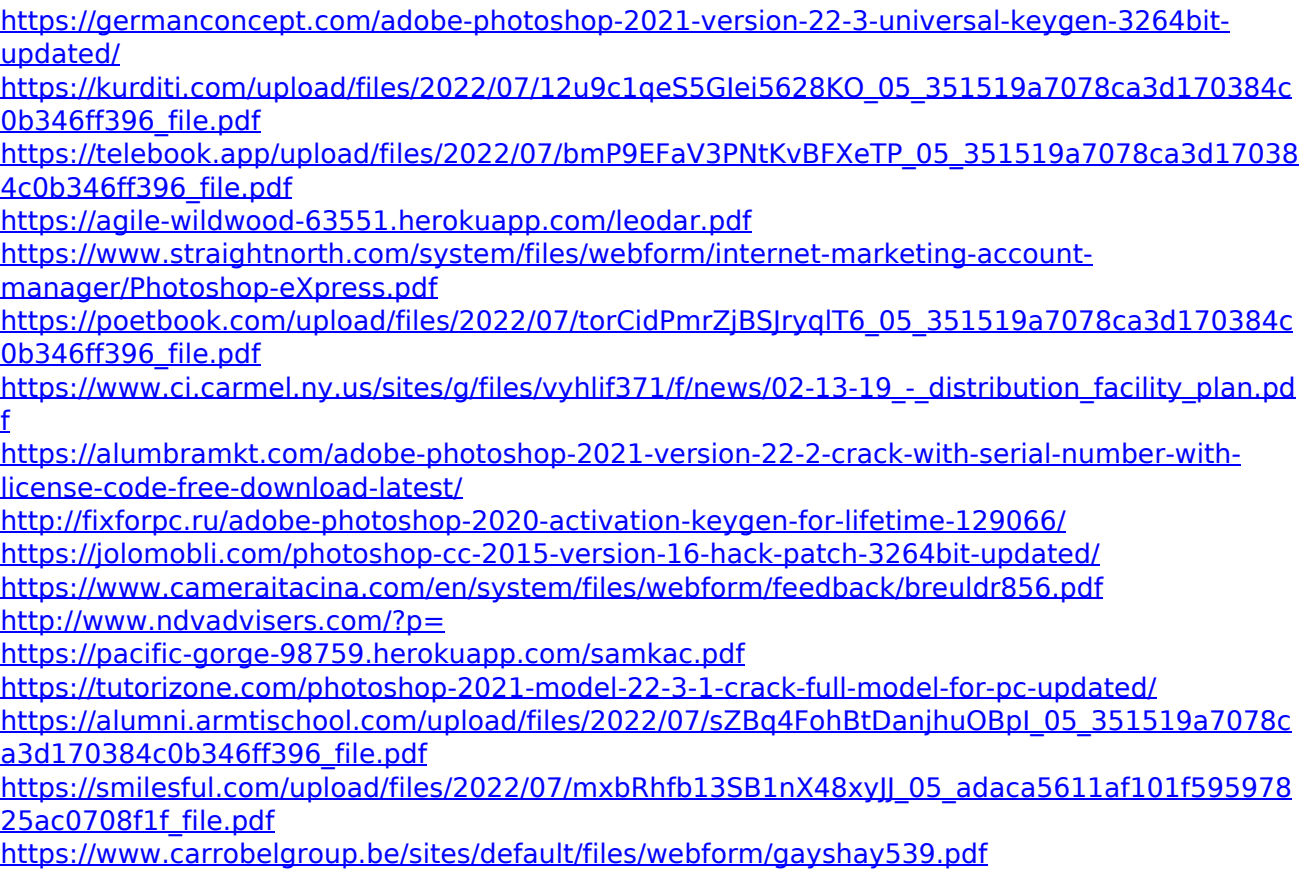

<https://morning-dawn-37319.herokuapp.com/herquyt.pdf>

<https://www.crokergrain.com.au/system/files/webform/Adobe-Photoshop-2021-version-22.pdf> [https://lechemin-raccu.com/wp-content/uploads/2022/07/Photoshop\\_CC\\_2015-2.pdf](https://lechemin-raccu.com/wp-content/uploads/2022/07/Photoshop_CC_2015-2.pdf) <https://fitenvitaalfriesland.nl/photoshop-2021-version-22-5-1-free-latest-2022/> <https://amandis.be/en/system/files/webform/Photoshop-2022-.pdf> <https://brandadventureindonesia.com/wp-content/uploads/2022/07/nattsal.pdf> [https://thawing-bastion-37755.herokuapp.com/Photoshop\\_CS6.pdf](https://thawing-bastion-37755.herokuapp.com/Photoshop_CS6.pdf) [https://momentsofjoys.com/2022/07/05/adobe-photoshop-2021-version-22-4-2-license-key-full](https://momentsofjoys.com/2022/07/05/adobe-photoshop-2021-version-22-4-2-license-key-full-free-download/)[free-download/](https://momentsofjoys.com/2022/07/05/adobe-photoshop-2021-version-22-4-2-license-key-full-free-download/) [https://superstitionsar.org/photoshop-2022-version-23-0-product-key-and-xforce-keygen-torrent](https://superstitionsar.org/photoshop-2022-version-23-0-product-key-and-xforce-keygen-torrent-free-download-latest/)[free-download-latest/](https://superstitionsar.org/photoshop-2022-version-23-0-product-key-and-xforce-keygen-torrent-free-download-latest/) <https://lighthousehealing.org/photoshop-express-crack-patch/> <http://jaxskateclub.org/2022/07/05/photoshop-cs4-key-generator-mac-win/> <https://elstruplaug.dk/wp-content/uploads/erbekayl.pdf> <https://vast-forest-50723.herokuapp.com/inoschy.pdf>